# Game Physics

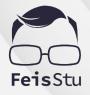

Ken-Yi Lee

### **Game Programming**

- Rendering
- Looping and control
- Math
- Animation
- Physics
- Behaviour and navigation (AI)
- Effects
- Networking

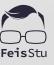

### **Game Programming**

- Rendering
- Looping and control
- Math
- Animation
- Physics
- Behaviour and navigation (AI)
- Effects
- Networking

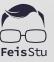

### **Physics**

- Simulation
  - Rigidbody dynamics
    - Forces
      - Mass
      - Gravity
      - Friction

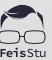

### **Physics**

- Simulation
  - Rigidbody dynamics
  - Collision detection

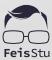

# Unity physics engines

- Built-in 2D physics engine
- Built-in 3D physics engine
- DOTS physics engine

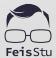

# Unity physics engines

- Built-in 2D physics engine
  - Box2D: https://github.com/erincatto/box2d
- Built-in 3D physics engine
  - Nvidia PhysX
- DOTS physics engine
  - Unity Physics / Havok Physics for Unity

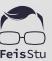

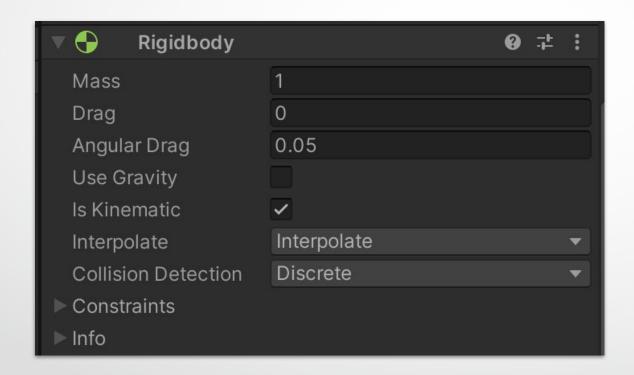

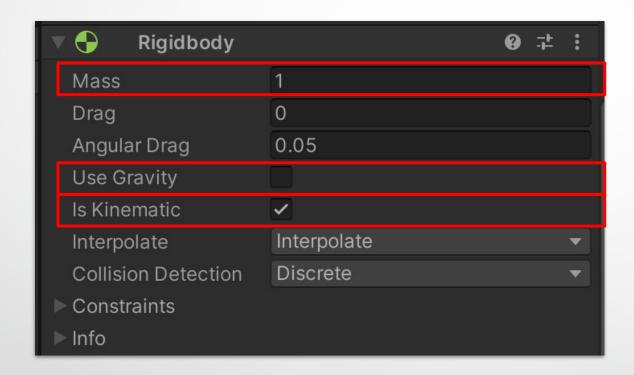

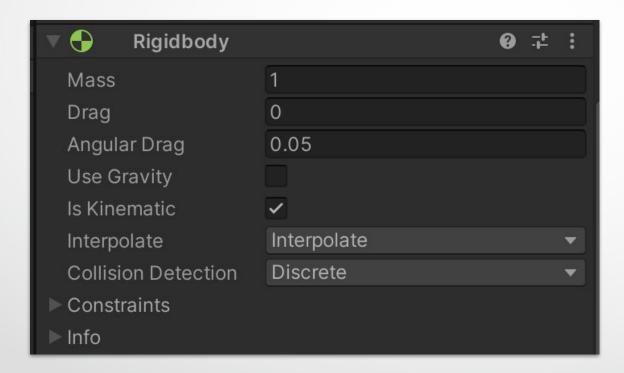

**Character controller?** 

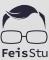

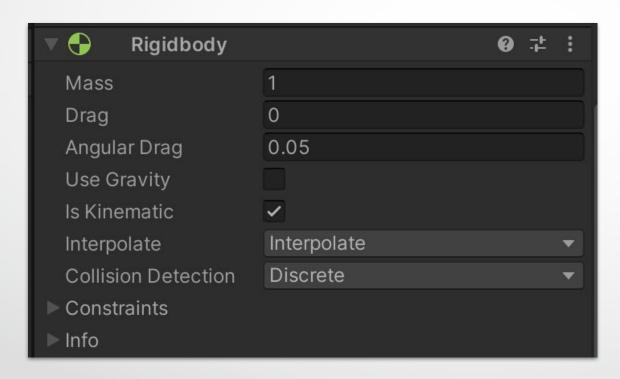

**Character controller?** 

Non-player : Rigidbody

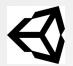

### Project settings: Physics

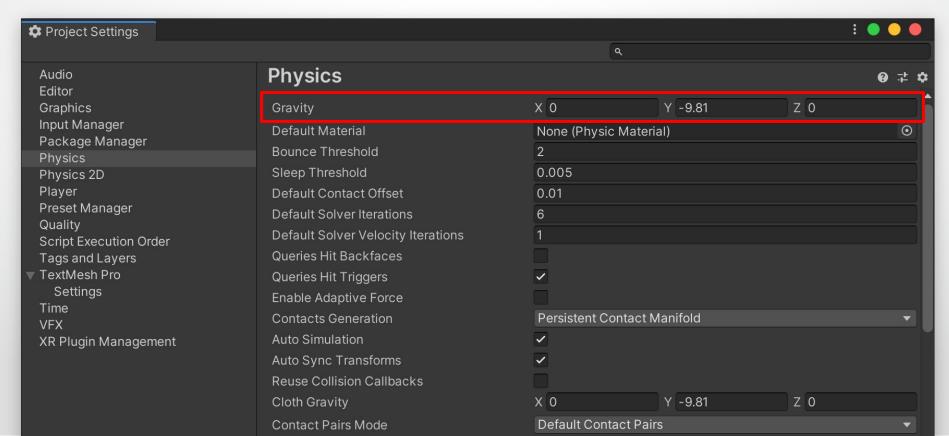

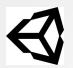

### Demo: 3D Game Kit

- Create a new Scene
- Add an Cube with RigidBody component
  - isKinematic
  - useGravity

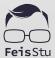

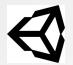

### Project settings: Time

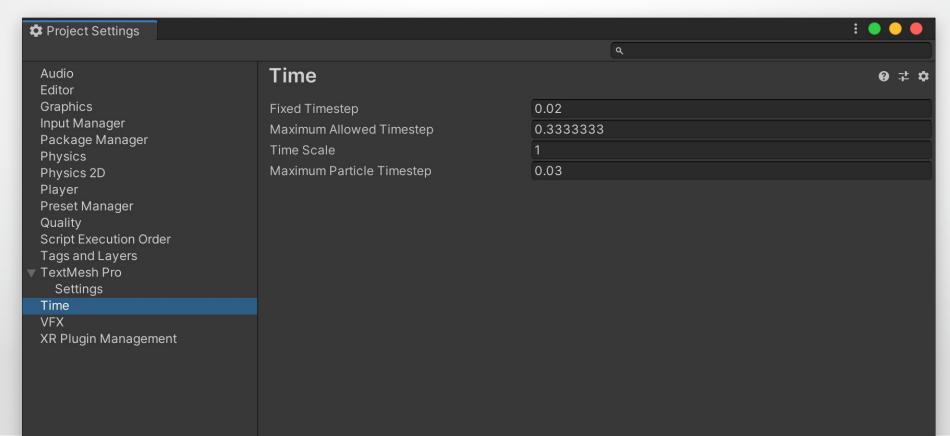

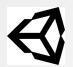

### Demo: 3D Game Kit

- Create a new Scene
- Change FixedUpdateTimestep
- Add a Cube and let it fall

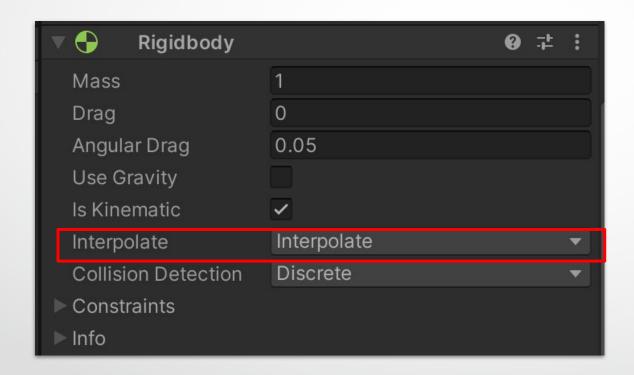

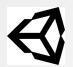

### Demo: 3D Game Kit

- Create a new Scene
- Change FixedUpdateTimestep
- Add a Cube and let it fall

#### Collision detection

- Performance
  - Discrete collision detection
  - Continuous collision detection

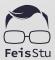

- Intersection test
  - Point-circle
  - Point-rectangle
  - Circle-circle
  - Circle-rectangle
  - Point-stadium
  - 0 ...

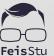

- Intersection test
- Temporal search
  - FixedUpdate()?

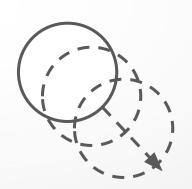

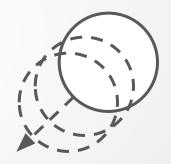

- Intersection test
- Temporal search
  - Accurate result ?

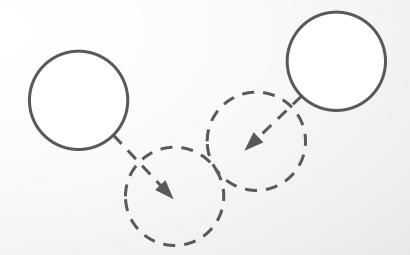

- Intersection test
- Temporal search
  - Accurate result ?
    - Linear / binary search?

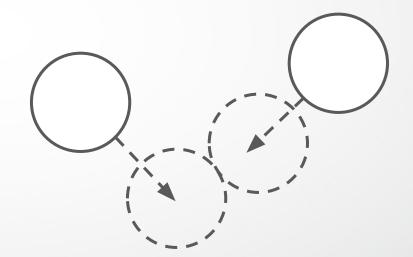

- Intersection test
- Temporal search
  - Accurate result ?
    - Linear / binary search?
    - Final result?

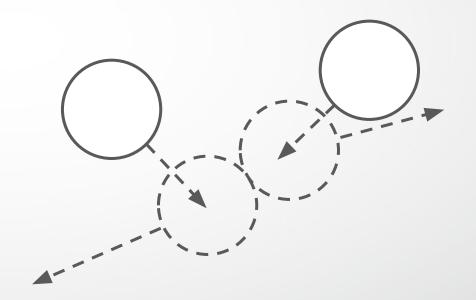

- Intersection test
- Temporal search
  - Accurate result ?
    - Linear / binary search?
    - Final result?

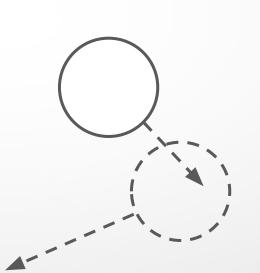

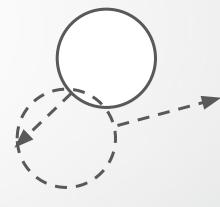

- The shape of a GameObject for the purposes of physical collisions :
  - box collider, sphere collider, capsule collider, ...

- The shape of a GameObject for the purposes of physical collisions :
  - box collider, sphere collider, capsule collider, ...
  - o compound, or mesh collider?

- The shape of a GameObject for the purposes of physical collisions :
  - o box collider, sphere collider, capsule collider, ...
  - o compound, or mesh collider?
    - convex

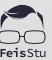

- The shape of a GameObject for the purposes of physical collisions :
  - box collider, sphere collider, capsule collider, ...
  - o compound, or mesh collider?
    - convex
  - Trigger
    - without real collisions

# Collider interactions

- Static Collider
  - o .... static
- Rigidbody Collider
  - collide with each other
- Kinematic Rigidbody Collider
  - o ... static?

| Collision detection occurs and messages are sent upon collision |                    |                       |                                    |                               |                                  |                                               |  |  |  |
|-----------------------------------------------------------------|--------------------|-----------------------|------------------------------------|-------------------------------|----------------------------------|-----------------------------------------------|--|--|--|
|                                                                 | Static<br>Collider | Rigidbody<br>Collider | Kinematic<br>Rigidbody<br>Collider | Static<br>Trigger<br>Collider | Rigidbody<br>Trigger<br>Collider | Kinematic<br>Rigidbody<br>Trigger<br>Collider |  |  |  |
| Static Collider                                                 |                    | Υ                     |                                    |                               |                                  |                                               |  |  |  |
| Rigidbody<br>Collider                                           | Υ                  | Υ                     | Υ                                  |                               |                                  |                                               |  |  |  |
| Kinematic<br>Rigidbody<br>Collider                              |                    | Υ                     |                                    |                               |                                  |                                               |  |  |  |
| Static Trigger<br>Collider                                      |                    |                       |                                    |                               |                                  |                                               |  |  |  |
| Rigidbody<br>Trigger Collider                                   |                    |                       |                                    |                               |                                  |                                               |  |  |  |
| Kinematic<br>Rigidbody<br>Trigger Collider                      |                    |                       |                                    |                               |                                  |                                               |  |  |  |

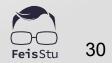

| Trigger messages are sent upon collision   |                    |                       |                                    |                               |                                  |                                               |  |  |  |
|--------------------------------------------|--------------------|-----------------------|------------------------------------|-------------------------------|----------------------------------|-----------------------------------------------|--|--|--|
|                                            | Static<br>Collider | Rigidbody<br>Collider | Kinematic<br>Rigidbody<br>Collider | Static<br>Trigger<br>Collider | Rigidbody<br>Trigger<br>Collider | Kinematic<br>Rigidbody<br>Trigger<br>Collider |  |  |  |
| Static Collider                            |                    |                       |                                    |                               | Υ                                | Υ                                             |  |  |  |
| Rigidbody<br>Collider                      |                    |                       |                                    | Y                             | Υ                                | Υ                                             |  |  |  |
| Kinematic<br>Rigidbody<br>Collider         |                    |                       |                                    | Υ                             | Υ                                | Υ                                             |  |  |  |
| Static Trigger<br>Collider                 |                    | Υ                     | Υ                                  |                               | Υ                                | Υ                                             |  |  |  |
| Rigidbody<br>Trigger Collider              | Υ                  | Υ                     | Υ                                  | Υ                             | Υ                                | Υ                                             |  |  |  |
| Kinematic<br>Rigidbody<br>Trigger Collider | Υ                  | Υ                     | Υ                                  | Υ                             | Υ                                | Υ                                             |  |  |  |

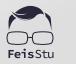

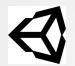

### **Project settings: Physics**

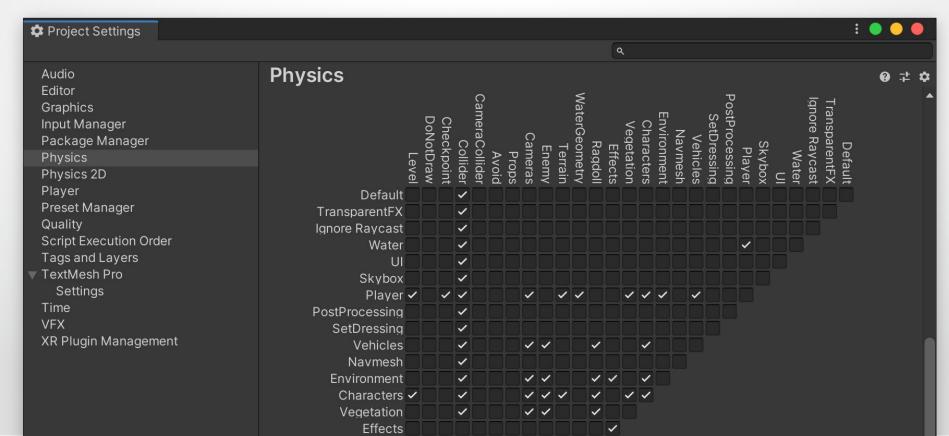

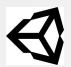

### Demo: 3D Game Kit

- Create a new **Scene**
- Add two Cube and make them collide

- Intersection test
- Temporal search
  - o Fast objects ?
- Multiple collisions may happen

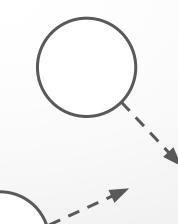

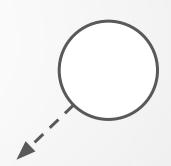

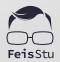

#### Continuous collision detection

- Intersection test
- Temporal search

Multiple collisions may happen

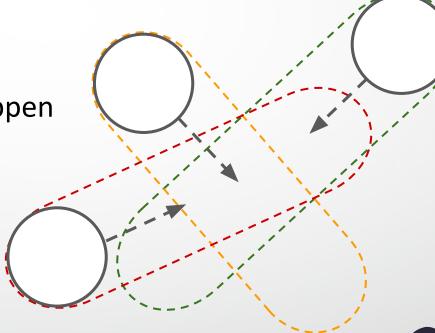

#### Continuous collision detection

- Intersection test
- Temporal search

Multiple collisions may happen

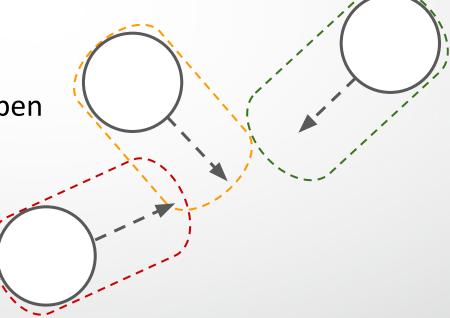

#### Continuous collision detection

- Intersection test
- Temporal search

Multiple collisions may happen

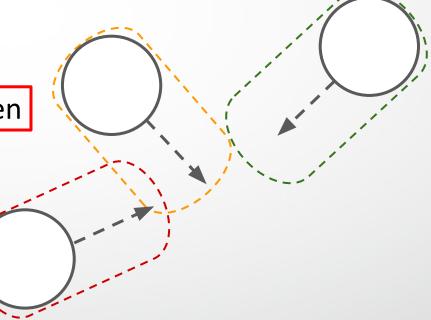

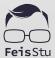

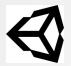

## Sweep-based CCD

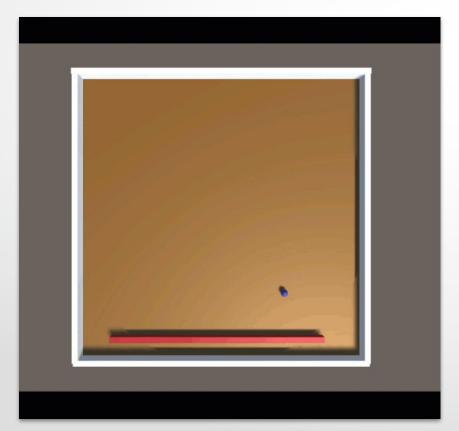

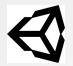

## Speculative CCD [1]

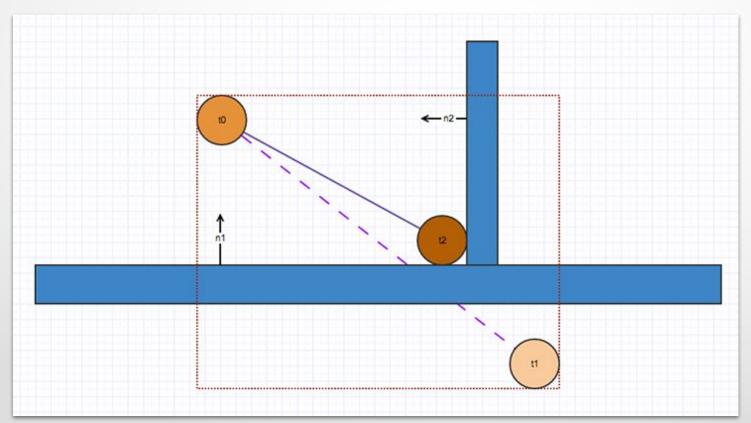

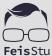

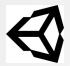

## Speculative CCD [2]

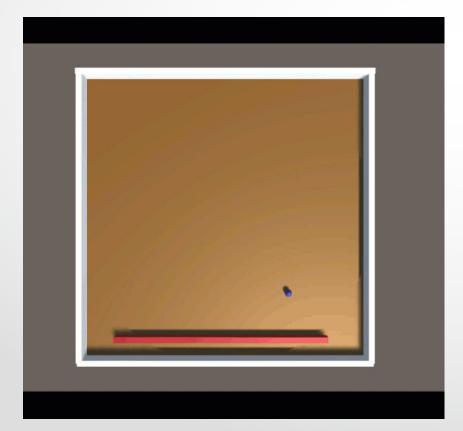

## Speculative CCD [3]

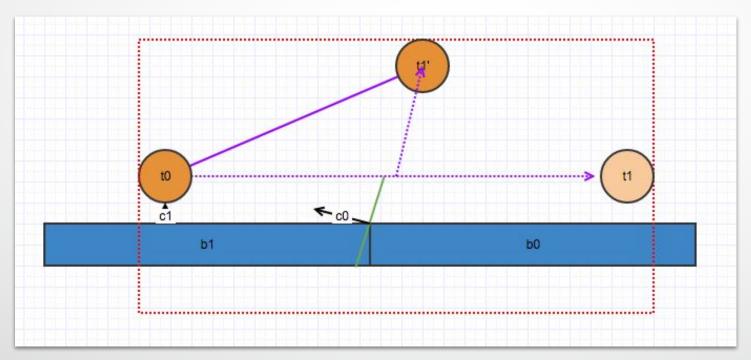

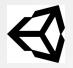

## Speculative CCD [4]

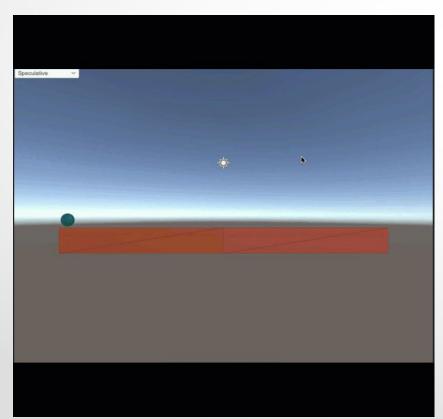

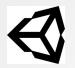

## Speculative CCD [5]

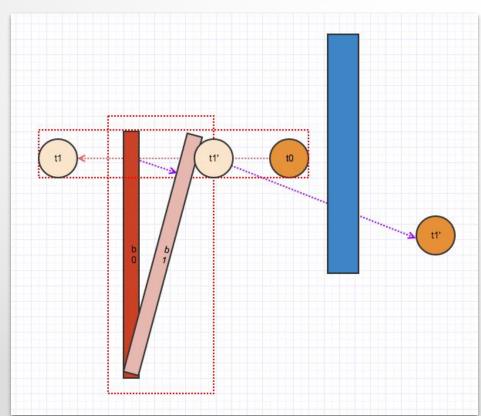

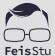

# Rigidbody

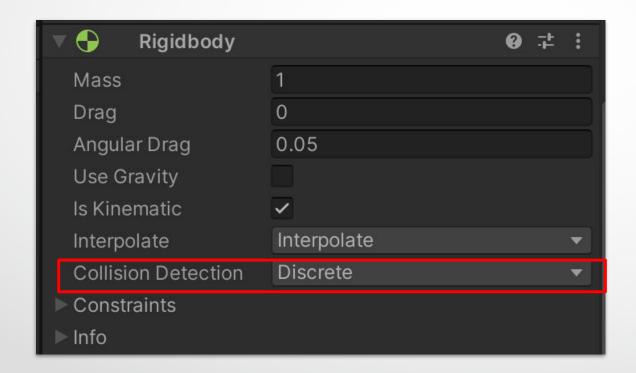

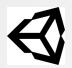

#### Demo: 3D Game Kit

- Create a new **Scene**
- Add two Cube and make them collide

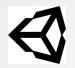

## Physics material

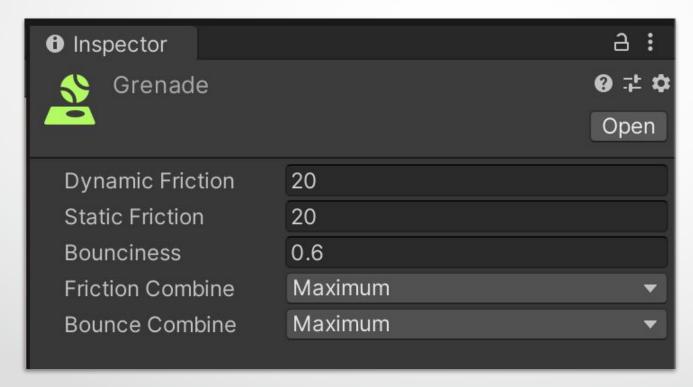

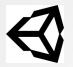

#### Physics material

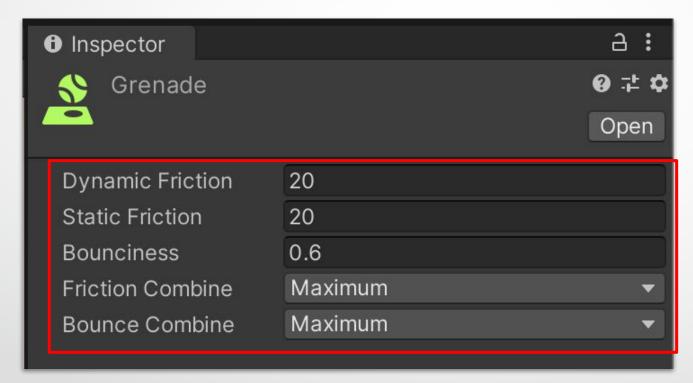

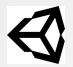

## Demo: 3D Game Kit

- Create a new Scene
- Add an enemy using Grenadier prefab
- Play with Physics material: Grenade

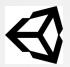

## Physics debug visualization

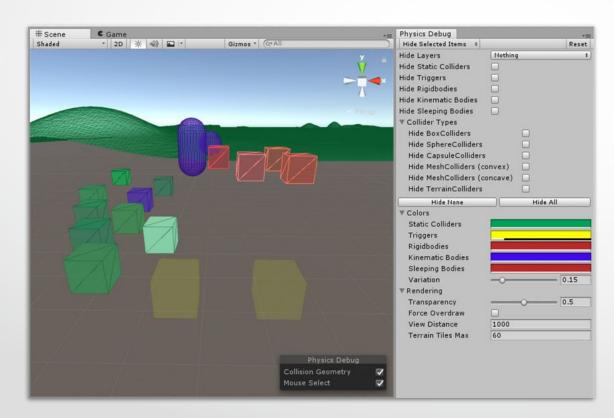

# (DEMO)

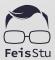

#### Data-oriented design

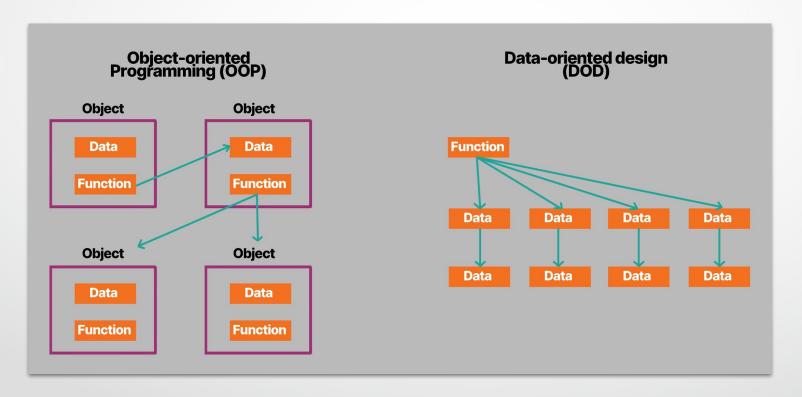

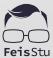

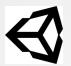

#### Data-Oriented Technology Stack

- **Entity Component System (ECS)**
- C# Job System
- **Burst compiler**

## Q & A

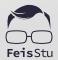